## <u>Œ|^ã`}\*</u>ÂÙ΀ÄÏ^•^K

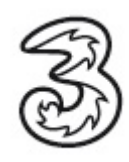

Á

À <del>∩</del><br>FBéx^¦\*^ ã•^¦}ÁJãAé&Qé‰áæ•ÁQQÁÔ[{]ˇc^¦ÁcæœÓsà^¦ÁYŠOEÞÁsà^¦ÁqãyŐOEÞËSæà^|Á{ãó‰û^{Á  $U \restriction C \cap \mathbb{A}$   $\land$   $\mathbb{A}$   $\restriction$   $\mathbb{A}$   $\land$   $\mathbb{A}$ 

Á<br>GÉÁÖ[]]^|\|a&\^}ÁÙa^AÜ^•^cÈa]Á}åÁ⇒@^}ÁÙa^Ása^Á空¢^ÁÖæz^ãÁæĕ∙ĚÁ GĐI Ö []]^|\|a&\^}Á Ua^Á Ü^•^dÈ ā]Á }åÁ ⇒@^}Á Ua^Ása^Á Po^Á Öær^a\$aeĭ•Bi

 $\prime$ .OLENGHBQMANDXBAN}AOYoq{}AAU^∙q{!^A&^-aeĭ|orAEX{A&aerAO^!êcAeĕ-A&i&^AY^¦\∙^a}•c^||`}\*^}/ :`¦>&\:`●^c^}EA{å^¦A|&R\^}AU&^AnêYA^}AO`cd{}AsU^●^cAUæ>●¸[¦å%BoX{Asæe^A{lã?a;AAUæoi¸[¦o ୁ 2ା å^¦@¦: `∙c^∥^} E

 $\prime$ IBÓ v•œcã ^}Á Jā Á Go [}}^&a [}Á O [[•^å%BĂ {Á â â Á CH]] a ana [}Á ˇ Á a ^^}å^}BÁ a de v}Á Jā Á ¤ã {-' : ^}Á T[{^}oÁ}åÁ[\*\*^}ÁJa^Á&&@Á∍à^¦ÁsaðÁY^àÁTaa}æt^{^}oÁJ^ãe^Á∃âE

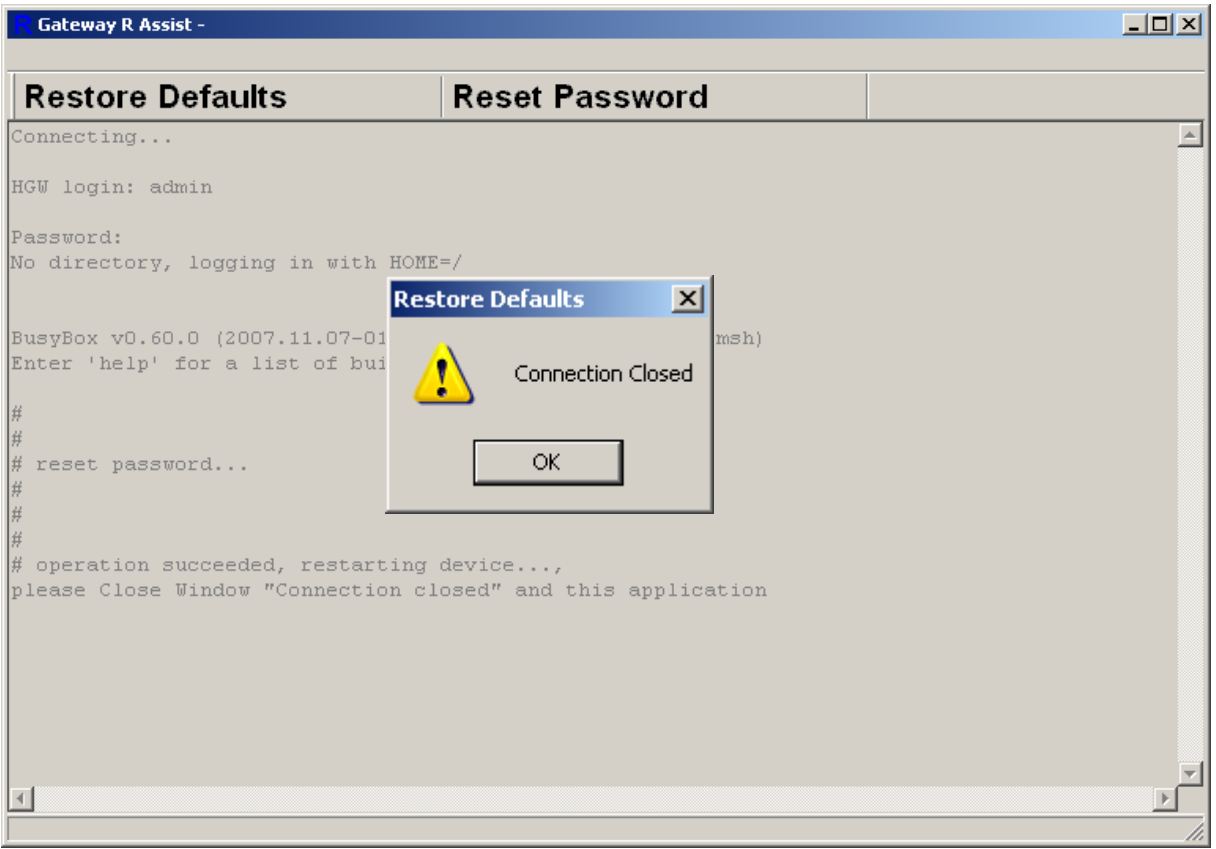

Der Inhalt dieses Dokuments dient dem Kundenservice. 3 behält sich sämtliche Rechte vor. ©Hutchison Drei Austria GmbH Stand August 2008